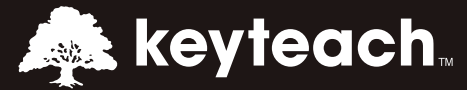

## FINANCIAL REPORTING: WINDOWS CLIENT

This two day course for the Windows client version of the software, explores all aspects of report design and maintenance. You'll learn how to create dynamic reports and books in the most efficient way.

## Learning Objectives:

Create and manage reports and books using dynamic design characteristics. Use the repository to update grids, text and image objects automa�cally. Find out how to generate dynamic functions and formulas to produce sophisticated analysis of your data and reduce the time and effort required to maintain your reports.

## Course Description:

The course addresses all aspects of report design and no prior knowledge is assumed. You'll gain an understanding of how to build and maintain the most efficient reports and books for your management and statutory reporting requirements.

You'll focus on the use of dynamic functionality and features to ensure that your reports are up-to-date and require little maintenance.

Financial Reporting Studio is a hugely powerful tool and is rarely used to its fulll potential. This course will ensure that you are able to deliver complex, yet elegant reports that can be produced automa�cally. They can be distributed via email as PDF reports or books, produced as interactive HTML with or they cna be embedded dynamically within Microsoft Office products such as Word, PowerPoint and Excel.

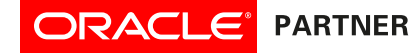

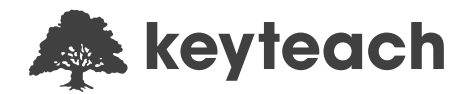

Course Information:

Audience: Report Developers who wish to write Financial Reports for HFM, Planning or Essbase Pre-requisites: None Delivery Method: Classroom (Group-Live) Advanced Preparation: None Recommended CPE Credits: 14 Credits - Specialized Knowledge and Applications Programme Level: Intermediate

Summary by Day:

- Day 1: Overview and Introduction to the Financial Reporting Studio, creating basic reports and dynamic member selection
- Day 2: Formulas, dynamic report building and using reports in the Workspace

## Detailed Agenda

HFM, Planning and Essbase Overview

- Architecture
- Reporting Options
- Financial Reporting Overview

Introducing Financial Reporting

- Viewing Reports in the Workspace
- Dimension Overview
- Security Overview

Financial Reporting Studio Overview • Managing the Repository

**Creating Basic Reports** 

- Design Consideration
- User and Grid POV's
- $\bullet$  Formatting
- Text Objects
- Selecting Members for Reports
- Inherit Formatting

Selecting Members Dynamically

- Same As Member Selection
- Functions to Select Period Members
- Conditional Formatting
- Automatic Calculations

Formulas in Reports

- Variance Function
- IfThen Function
- PercentOfTotal Function
- Sorting and Ranking
- Expansions

Dynamic Report Building

- Related Content
- Linked Objects
- Row and Column Templates
- Charts
- Line Item Detail
- Cell Text

Introducing Web Studio

- Interface
- DIfferences from the Windows Client

Reports in the Workspace

- Annotation
- Books
- Batches
- Importing / Exporting Reports
- Security and Financial Reports